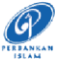

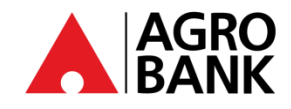

## **FREQUENTLY ASK QUESTIONS**

## **Stay Protected With Online Banking Security Measure**

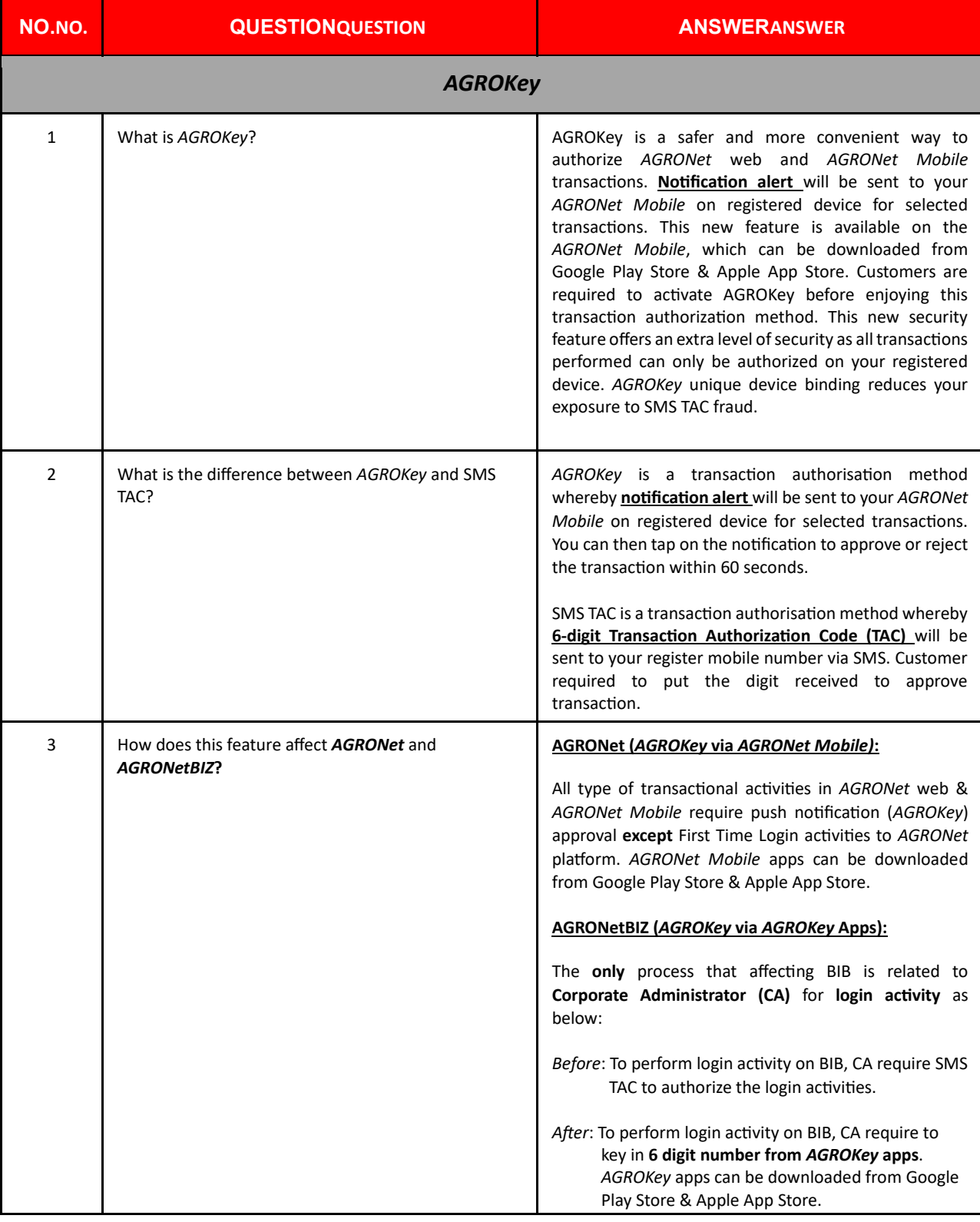

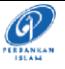

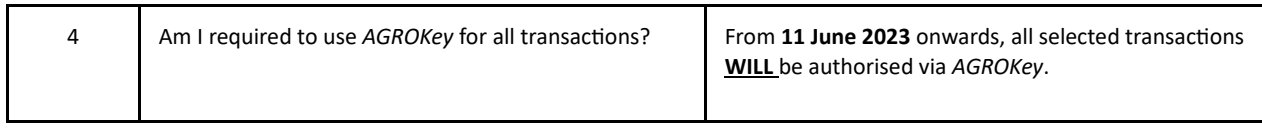

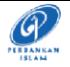

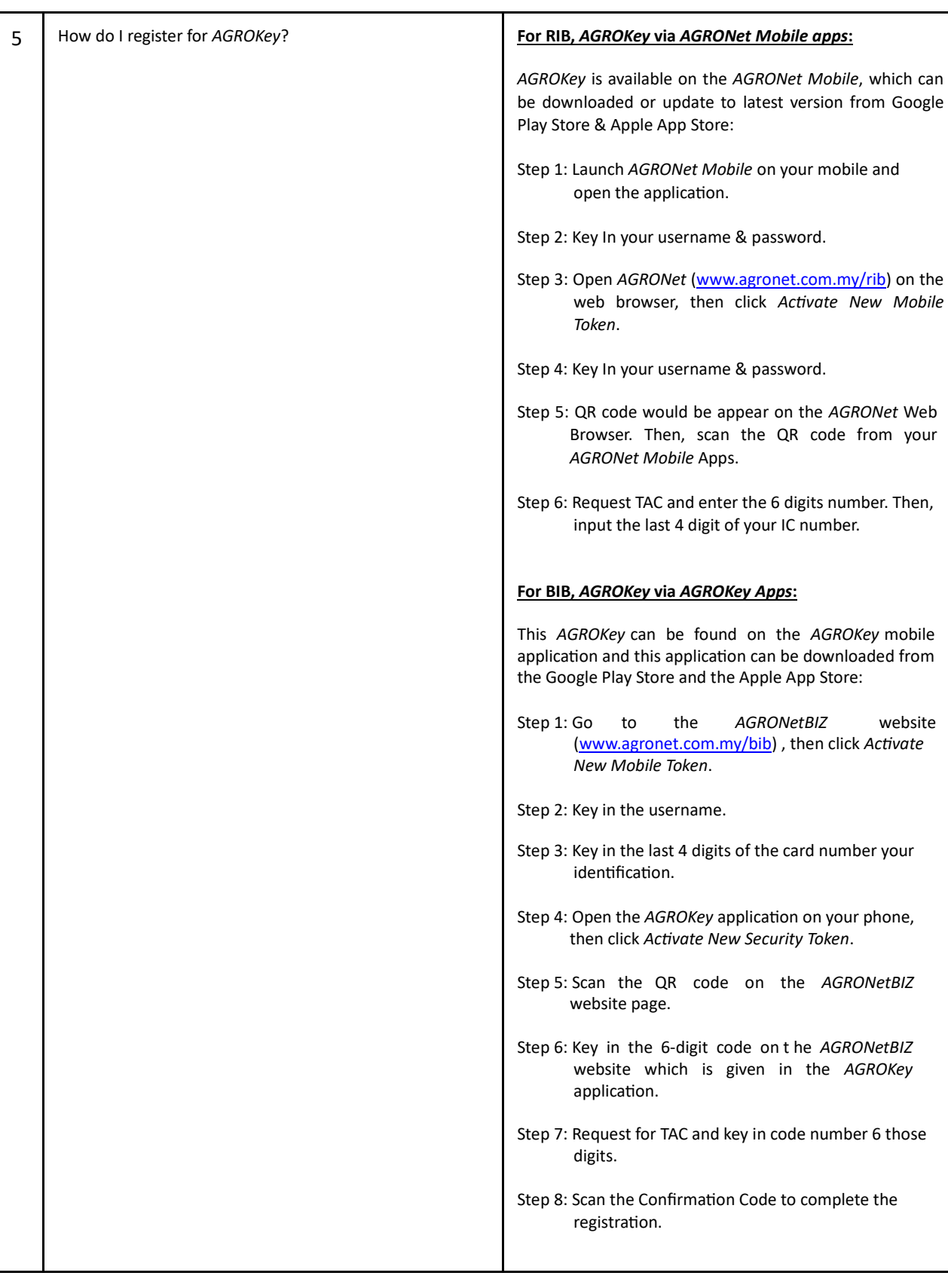

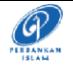

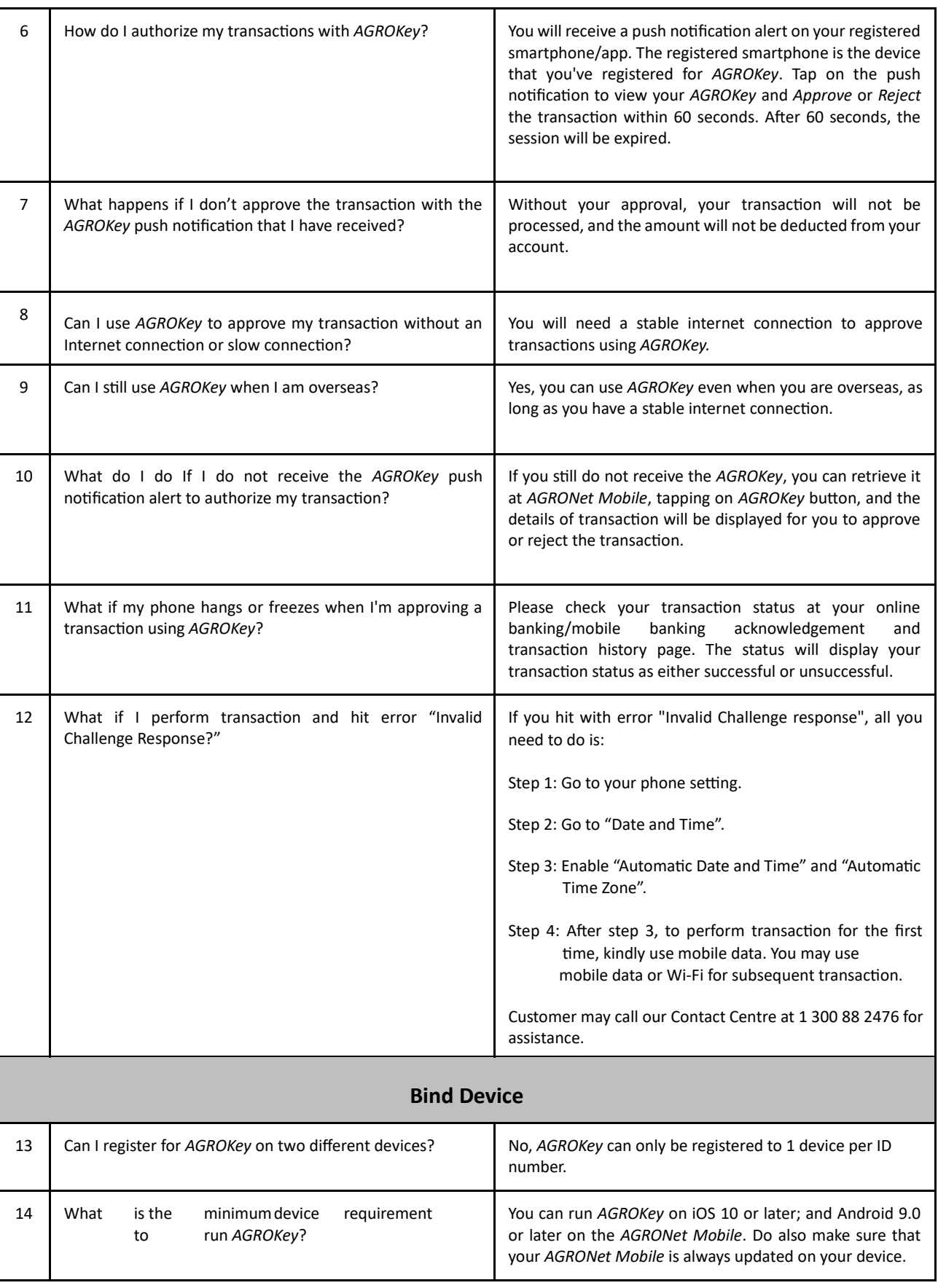

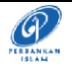

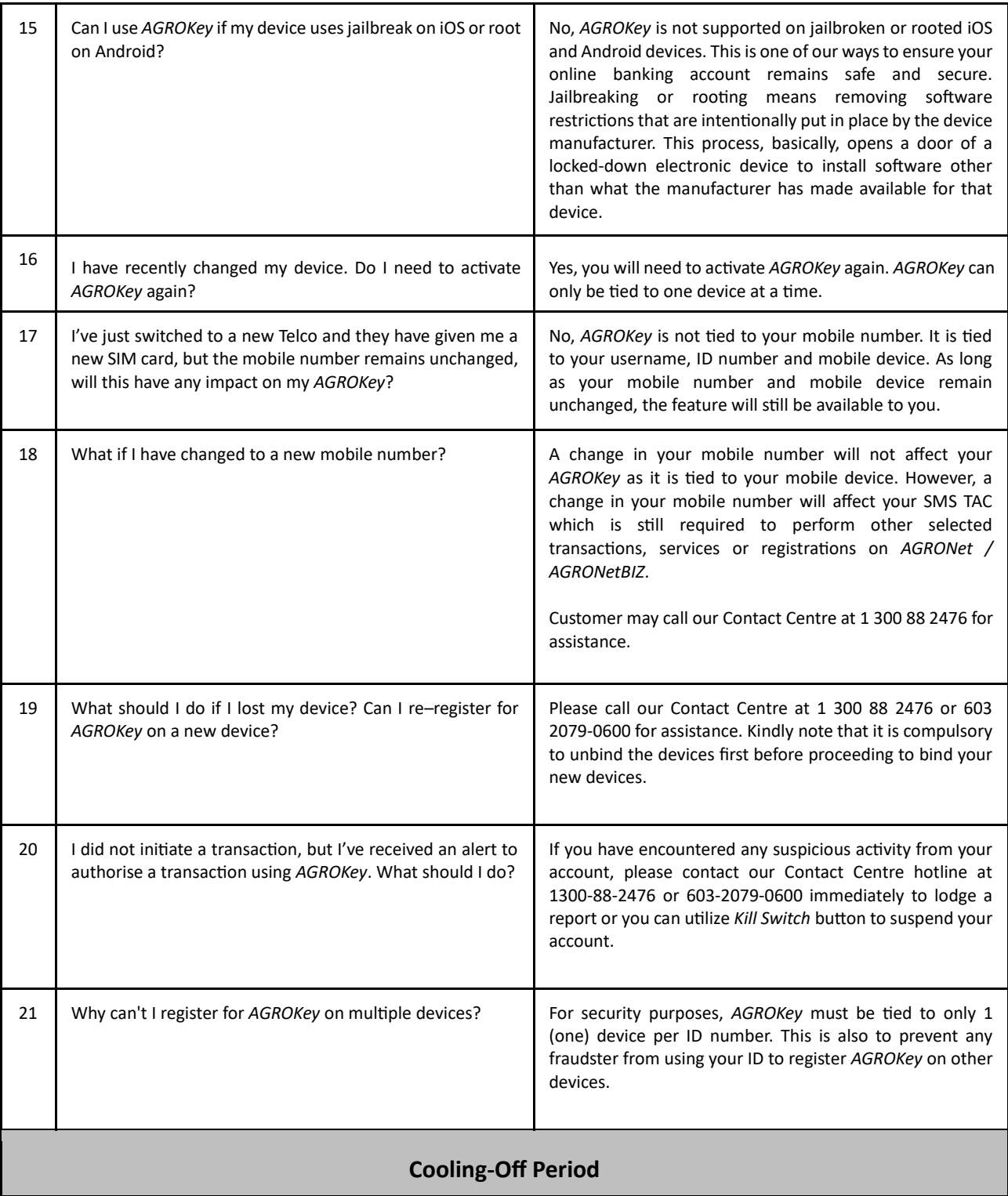

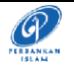

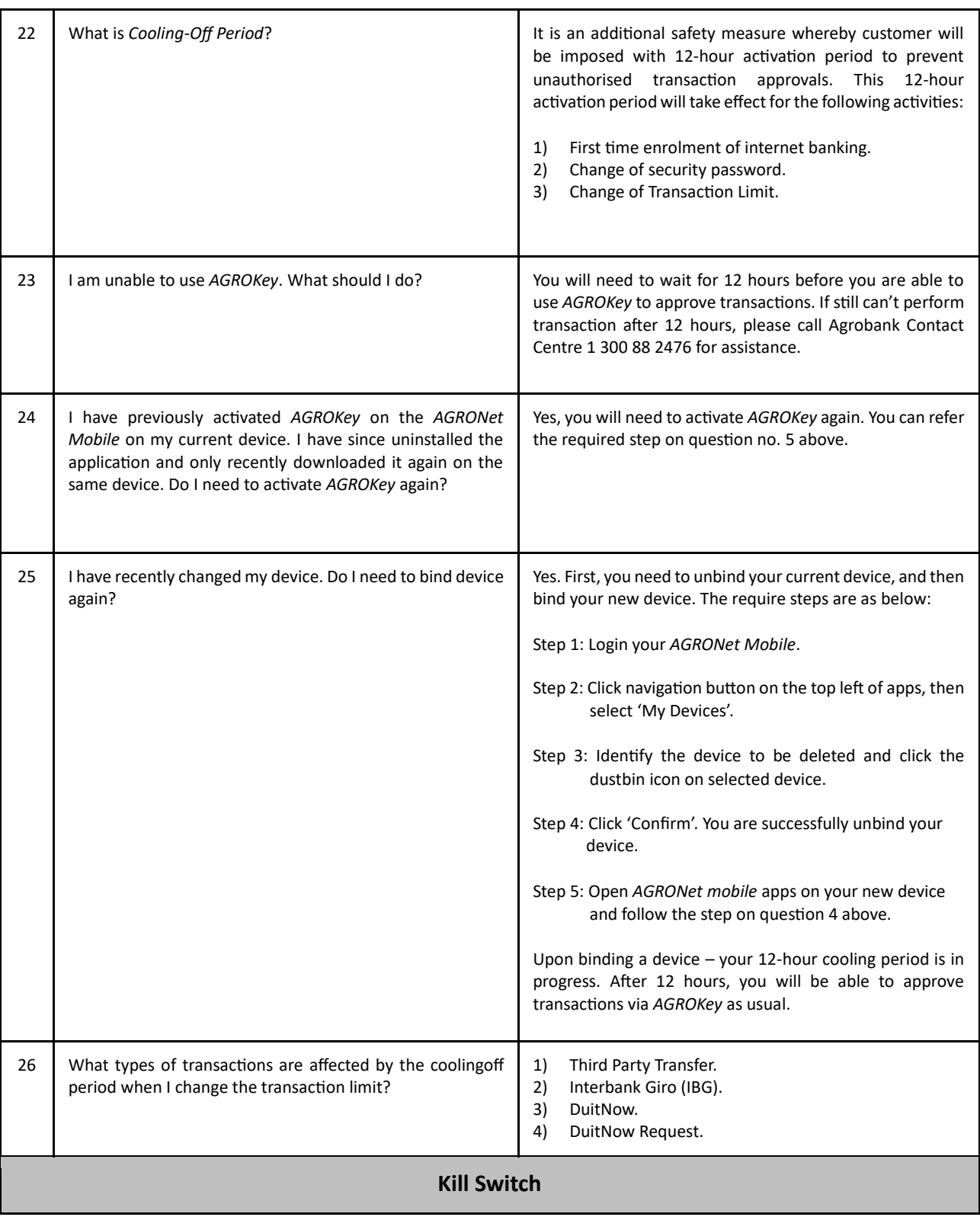

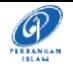

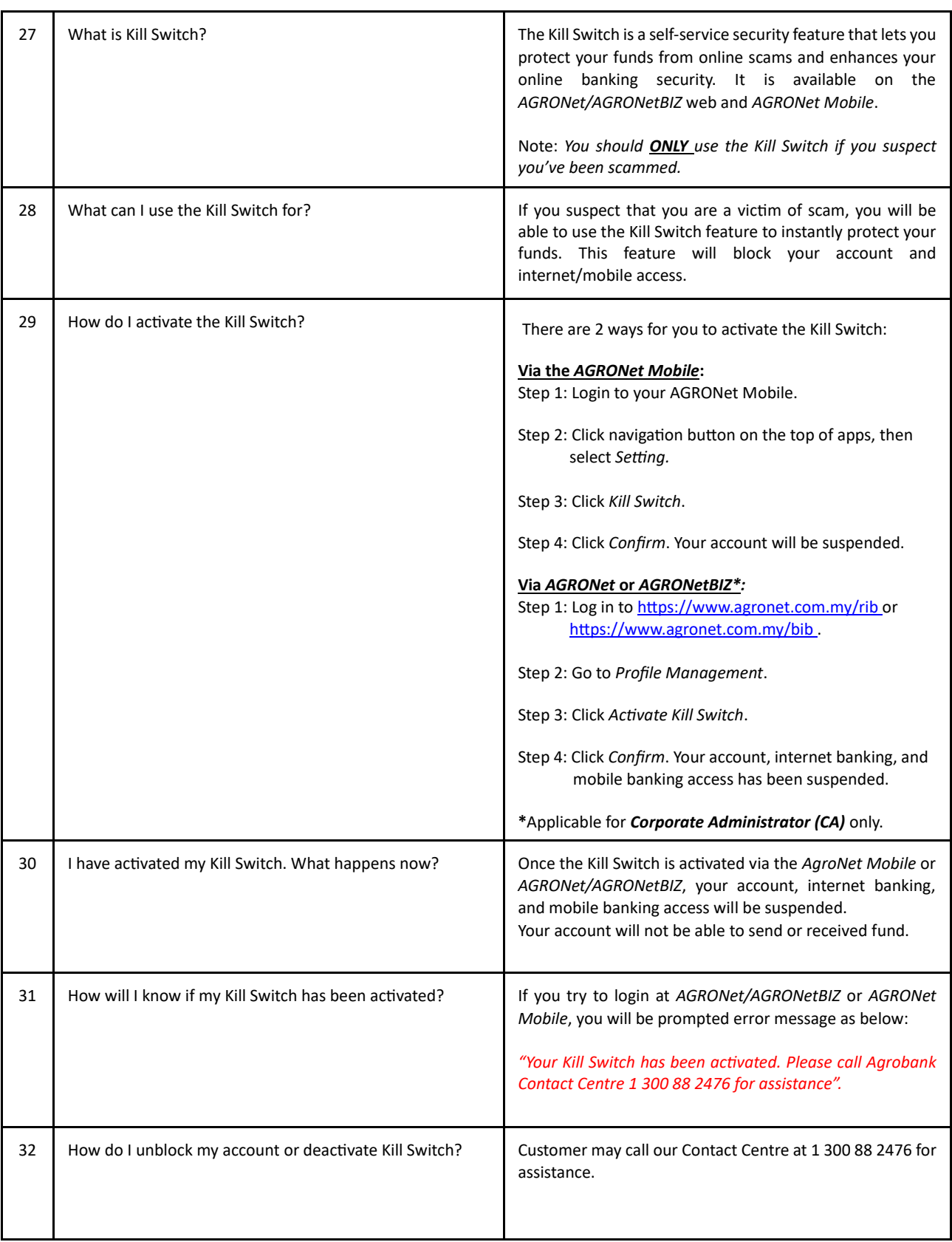

30 August 2023